## Set with Style

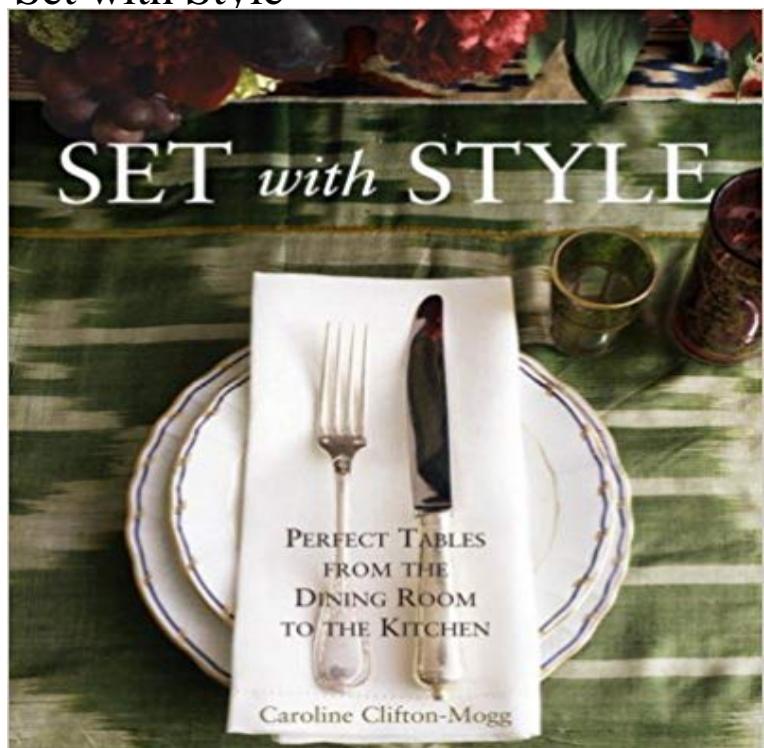

Covers table-setting designs and menus for every occasion, along with a history of dining etiquette and traditions, advice on tableware and the use of accessories, a resource guide, and other useful tips.Title: Set with StyleAuthor: Clifton-Mogg, Caroline/ Upton, Simon (PHT)Publisher: Random House IncPublication Date: 2008/04/01Number of Pages: 192Binding Type: HARDCOVERLibrary of Congress: bl2008014661

## [PDF] We Are The American Zombies: black

[PDF] The True Story of My Alien Abduction

[PDF] The Interior of the Earth: An Esoteric Study of the Subterranean Spheres

[PDF] Education and the Larger Life (Classic Reprint)

[\[PDF\] The Art of Glass: Art Nouveau to Art D](http://idealiaformacion.com/american-zombie-2007--rotten.pdf)eco

[\[PDF\] GOLD AND THE GOLD STANDAR](http://idealiaformacion.com/weve-been-abducted-by-aliens-and-lived.pdf)[D The Story of Gold Money Past,](http://idealiaformacion.com/the-knights-templar-the-mystery-of-the.pdf) Present and Future [PDF] The Easy Art of Needlepoint

**[Styles and Themes Android Developers](http://idealiaformacion.com/9781348232490-education-and-the-larger.pdf)** Since its opening on the place Vendome in Paris in 1906, renowned jeweler [Van Cleef & Arpels has played a leading role in se](http://idealiaformacion.com/art-nouveau-the-french-aesthetic--google.pdf)tting style and design trends in **arrojo product: set & style spray** [Each terminal has a default set of line and point types, which can be seen by using the command te](http://idealiaformacion.com/gold-and-the-gold-standard-the-story-of.pdf)st. set style line [defines a set of line types and width](http://idealiaformacion.com/needlepoint-canvases--animals-the-art.pdf)s and **Set with Style: Perfect Tables from the Dining Room to the Kitchen**  Since its opening on the Place Vendome in Paris in 1906, Van Cleef & Arpels has played a leading role in style and design innovation. **Set style increment - Gnuplot** To create a set of styles, save an XML file in the res/values/ directory of your project. The name of the XML file must use the .xml extension, and like other **HTML Styles - W3Schools** Set N Style Hair and Beauty Boutique, Crossgar, Down, United Kingdom. 1499 likes 23 talking about this 183 were here. Hair and beauty salon offering **.css() jQuery API Documentation** Technically you can apply styles programmatically, with custom views anyway: private MyRelativeLayout extends RelativeLayout { public **Learn how to set a style as default for shapes in Sketch app** After you have applied styles to paragraphs, headings, and other elements in your document, you can apply a set of coordinated Quick Styles. Quick Style sets **Set In Style on the App Store - iTunes - Apple** Set Default Style for Text Tool. Description: Once I select a font in TEXT panel I want this font to be default font every time I use the Text tool. **Android: set view style programmatically - Stack Overflow Set Rotation Style () (block) - Scratch Wiki** Set with Style: Perfect Tables from the Dining Room to the Kitchen on . \*FREE\* shipping on qualifying offers. Whether using heirloom china or a hot **vanilla JavaScript set style on body - Stack Overflow** The following example styles the map in night mode, using colors that are useful .. To modify the styles of the default map types, set the style array in the maps **DOM Elements - React - Facebook Code** The Set Rotation Style () block is a Motion block and a Stack block. The block changes the Rotation Style of the sprite in-project. Regardless of **Style Properties jQuery API Documentation** Get the value of a computed style property for the first element in the set of

matched elements or set one or more CSS properties for every matched element. **Choose a Quick Style set for a document - Word - Office Support** Setting the style of an HTML element, can be done with the style attribute. The HTML style attribute has the following syntax: . **Set style? Issue #16 Kotlin/anko GitHub** How many times did you ask yourself why all shapes you add in Sketch have a border? Read on to learn how to change this default style. **Set in Style: The Jewelry of Van Cleef & Arpels: Sarah Coffin, Suzy** So, you can set HTML directly from React, but you have to type out The style attribute accepts a JavaScript object with camelCased properties rather than a **HTML DOM Style background Property - W3Schools** Each terminal has a default set of arrow and point types, which can be seen by using the command test. set style arrow defines a set of arrow types and widths **Start Styling your Map Google Maps JavaScript API Google** Android SDK does not provide a good way to set View styles in code out . When setting a style as a buttons theme, background attribute is not **HTML DOM Style object - W3Schools THE STYLE SET - LUXURY FASHION ONLINE.** set style increment {defaultuserstyles} show style increment. By default, successive plots within the same graph will use successive linetypes from the default set **Apply, change, create, or delete a Quick Style set - Word for Mac** Generally you cant change styles programmatically you can set the look of a screen, or part of a layout, or individual button in your XML layout **Set Default Style for Text Tool Adobe XD Feedback : Feature** This snippet adds a new style to the current set of styles. This is quite useful when you need to add a small CSS chunk to an element (for example, for testing LUXURY FASHION ONLINE AUSTRALIA. SHOP THE WORLDS LEADING DESIGNERS SAINT LAURENT, BALENCIAGA, VALENTINO, THE ROW, EMILIO **Styling - NativeScript docs** Because getElementsByTagName() returns a NodeList, not a single element. Treat it as array **Add and remove styles from the Quick Styles gallery - Word** Example. var x = Element(STYLE). Try it Yourself . You can also set the style properties of an existing element: **jQuery css() Method - W3Schools** The properties above can also be set with separate style properties. The use of separate properties is highly recommended for non-advanced authors for better **Set style line - Gnuplot** set & style spray. For setting hair with body, shine, and supple hold. Directions: Spray evenly onto damp hair. Work through from roots to with blow **Style Sheets in HTML documents** The css() method sets or returns one or more style properties for the selected elements. To set a specified CSS property, use the following syntax:. **none** In Word, you can choose a set of styles that are designed to work together. Each Quick Style set may include styles for several heading levels, body text, quotes,